# **ACCOUNTS RECEIVABLE SYSTEM**

ACCOUNTS RECEIVABLE SYSTEM

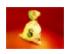

The ACCOUNTS RECEIVABLE SYSTEM is used to track and manage the monies owed to a business by its customers. Invoices created by the ORDER/INVOICING SYSTEM and the CYLINDER CONTROL SYSTEM can be automatically posted to this module. Payments received are then posted to the receivables ledger and applied to outstanding invoices.

Control journals are created each step of the way to monitor the dollars that pass through this system. Collections are improved through the use of a variable-period AGING report. Service or finance charges on delinquent balances can be automatically assessed and statements printed on your letterhead stationery or custom designed forms for mailing to the customer.

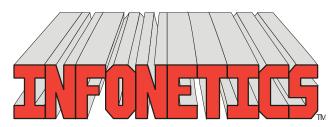

1729 Gateway Circle, OH 43123 • Grove City, OH 43123 • Phone 614-875-2006 www.infonetx.com • e-mail: info@infonetx.com • Fax 614-875-7761

### **ACCOUNTS RECEIVABLE MENU**

#### **EDITING PROGRAMS**

- The EDIT RECEIVABLES DATA program is used to add, change, delete or view transactions and information in the receivables database.
- The QUICKVIEW A/R INQUIRY is an optimized version of a full RECEIV-ABLES INQUIRY detailing a customer's transaction history. It is designed for quick access to one customer's information.

#### REPORTS

- The **RECEIVABLES INQUIRY** gives a detailed report of all information relating to a customer's receivables history.
- The **RECEIVABLES JOURNAL** gives a numerical listing of transactions in the receivables database with subtotals by transaction type (invoice, payment, etc.).
- The RECEIVABLES AGING report displays all open items (unpaid invoices and unapplied credits) for each customer's account.

#### MONTH END PROCESSING

- The FINAL RECEIVABLES JOURNAL is similar to the regular RECEIVABLES JOURNAL. It is pre-configured to give only subtotals by transaction type for the just ended prior month. This journal is used to verify the manual control log to prove the integrity of the receivables information.
- The CREATE SERVICE CHARGE program automatically computes finance (service) charges on past due balances.
- The RECEIVABLES STATEMENT is a formatted printout of an account printed on custom forms available from INFONET-ICS for mailing to the customer. Various formats/layouts are available.
- The EMAIL/FAX A/R STATEMENT program facilitates electronic transmission of the Receivables Statement when the InfoFax and InfoMail modules are installed.

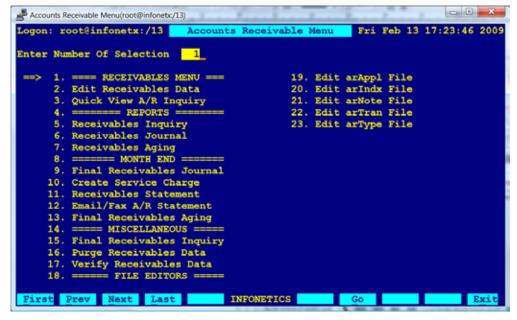

#### RECEIVABLES MENU

 The FINAL RECEIVABLES AGING is similar to the regular RECEIVABLES AGING. It is pre-configured to include only transactions dated through the end of the just ended prior month. This report can be retained for hard copy record.

#### **MISCELLANEOUS**

- The FINAL RECEIVABLES INQUIRY is similar to the regular RECEIVABLES INQUIRY. It can be printed for hard copy record before purging the receivables database.
- The PURGE RECEIVABLES DATA program is used to remove closed items (paid invoices and checks) from the receivables database. Only transactions that have been invoiced and paid prior to the purge date are removed. All open items (unpaid invoices and unapplied credits) are maintained indefinitely.
- The VERIFY RECEIVABLES DATA program is a maintenance program to ensure internal integrity in the receivables database.

Ver 2.22 Page 39

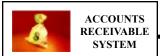

The EDIT RECEIVABLES DATA program is used to add, change, delete or view transactions and information in the receivables database.

- Used to post and apply cash receipts, over/short payment adjustments, credit invoices and write-offs.
- Customer Contact Name, Telephone, C.O.D. Status, Special Comment, Last Payment Date and Amount, Credit Limit, Budget Amount and Current Aging appear on screen. Customer Notes are viewable.
- Provides view (or review) of open items (unpaid invoices and unapplied credits) for an account.
- Customer's open invoices and unapplied credits can be viewed as payments are posted.
- Payments can be applied to a specific invoice for the dollar amount you choose or payments can be automatically applied to the oldest invoices.
- Payments applied to a specific invoice can be reviewed and/or changed.
- Payment and all other AR history is maintained and can be viewed indefinitely.
- Security permission modes to prevent deletion except by authorized personnel.
- Audit journal produced at the end of each editing session.

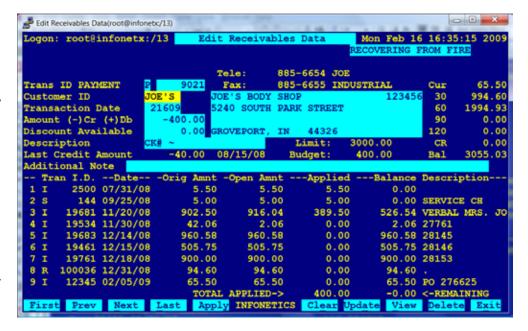

EDITING SCREEN: EDIT RECEIVABLES DATA

```
| Company | Company | Company | Company | Company | Company | Company | Company | Company | Company | Company | Company | Company | Company | Company | Company | Company | Company | Company | Company | Company | Company | Company | Company | Company | Company | Company | Company | Company | Company | Company | Company | Company | Company | Company | Company | Company | Company | Company | Company | Company | Company | Company | Company | Company | Company | Company | Company | Company | Company | Company | Company | Company | Company | Company | Company | Company | Company | Company | Company | Company | Company | Company | Company | Company | Company | Company | Company | Company | Company | Company | Company | Company | Company | Company | Company | Company | Company | Company | Company | Company | Company | Company | Company | Company | Company | Company | Company | Company | Company | Company | Company | Company | Company | Company | Company | Company | Company | Company | Company | Company | Company | Company | Company | Company | Company | Company | Company | Company | Company | Company | Company | Company | Company | Company | Company | Company | Company | Company | Company | Company | Company | Company | Company | Company | Company | Company | Company | Company | Company | Company | Company | Company | Company | Company | Company | Company | Company | Company | Company | Company | Company | Company | Company | Company | Company | Company | Company | Company | Company | Company | Company | Company | Company | Company | Company | Company | Company | Company | Company | Company | Company | Company | Company | Company | Company | Company | Company | Company | Company | Company | Company | Company | Company | Company | Company | Company | Company | Company | Company | Company | Company | Company | Company | Company | Company | Company | Company | Company | Company | Company | Company | Company | Company | Company | Company | Company | Company | Company | Company | Company | Company | Company | Company | Comp
```

SAMPLE OUTPUT: EDIT RECEIVABLES AUDIT JOURNAL

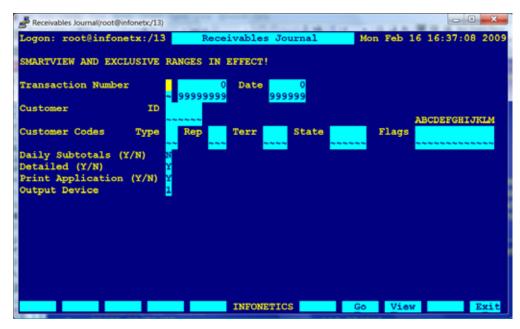

The RECEIVABLES JOURNAL gives a numerical listing of transactions in the receivables database with subtotals by transaction type (invoice, payment, etc.).

- View transactions in numerical (journal) order.
- Detailed or Summary modes available.
- Application data shows which payments paid a particular invoice and vice-versa.
- Report can be **restricted** to a range or single customer through a number of common profile properties, a range or specific date and a range or specific Type of transaction.
- Output can be directed to the screen, .PDF preview, any printer, fax, email or a networked harddrive on the server.

SETUP SCREEN: RECEIVABLES JOURNAL

| Logon: root@info            | netx:/13 INF                                 |          | Rece        | ivables Jo |          |        | eb 16 16:42:          | :31 2009             |                         | Page:         |
|-----------------------------|----------------------------------------------|----------|-------------|------------|----------|--------|-----------------------|----------------------|-------------------------|---------------|
| Tran I.D. Custom            | er<br>Name                                   | Date     | Description | on         | Debit    | Credit | Running<br>Balance Tr | ran I.D.             | Application<br>Amount ( | JnApplie      |
|                             | JOE'S BODY SHOP<br>LITTLE AUTO WRECKING CO.\ |          |             |            | 226.53   |        | 292.03                |                      |                         | 65.5<br>226.5 |
|                             |                                              |          | INVOICE     | TOTAL      | * 292.03 |        |                       |                      | 0.00                    | 292.0         |
| P PAYMENT<br>P 9021 JOE'S   | JOE'S BODY SHOP                              | 02/16/09 | CK#         |            |          | 400.00 | -                     | 2500<br>19681<br>144 | 389.50                  | 0.0           |
| P 9022 LITTL                | LITTLE AUTO WRECKING CO.                     | 02/16/09 | CK#         |            |          | 52.00  | -452.00 I             | 19120                | 52.00                   | 0.0           |
|                             |                                              |          | PAYMENT     |            | * 0.00   |        |                       |                      |                         | 0.0           |
| S SERVICE CH<br>S 146 JOE'S | JOE'S BODY SHOP                              | 01/01/09 | APPLY DI    | EC SERVICE | 0.00     |        |                       |                      | -13.54<br>13.54         | 0.0           |
|                             |                                              |          | SERVICE     | CH TOTAL   | * 0.00   | 0.00   | 0.00                  |                      | 0.00                    | 0.0           |
|                             |                                              |          | GP ÅI       | ND TOTAL * | * 292.03 | 452.00 | -150 97               |                      | 452.00                  | 202.0         |

SAMPLE OUTPUT: RECEIVABLES JOURNAL

Ver 2.22

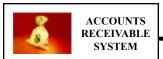

The QUICK VIEW A/R INQUIRY provides quick access to a customer's Accounts Receivable transaction history within the selected date ranges. Designed for ease of use in credit rating, the program offers a <VIEW> option from the Customer ID field and is preconfigured to send output to the Screen.

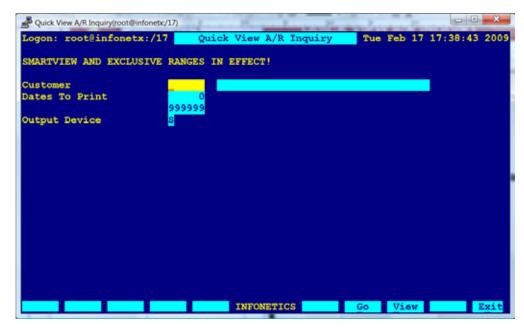

SETUP SCREEN: QUICK VIEW A/R INQUIRY

# **RECEIVABLES INQUIRY**

The RECEIVABLES INQUIRY gives a detailed report of all information relating to a customer's receivables history.

- Complete account transaction history (debits/ credits).
- Application data shows which payments paid a particular invoice and vice-versa.
- First and last date of business (Open-Date/CloseDate), credit limit and budget amount.
- Days Old column; Days old for each transaction and weighted average for customer overall.
- Days To Pay column; Days to pay for each transaction and overall weighted average for customer.
- Subtotals by transaction type with last transaction dates (last payment date).
- Current Aging Totals with High Credit Balance.
- Report can be restricted to a range or single customer through a number of common profile properties, a range or specific date and a range or specific Type of transaction.

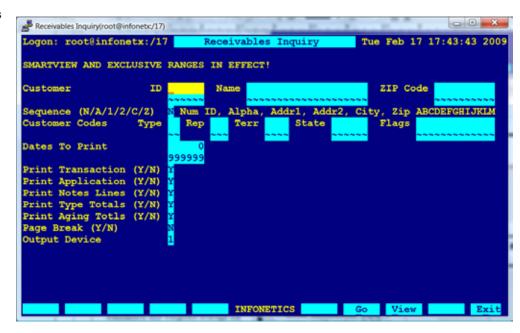

SETUP SCREEN: RECEIVABLES INQUIRY

 Output can be directed to the screen, any printer, .PDF preview, fax modem, email or a networked harddrive.

# QUICK VIEW/RECEIVABLES INQUIRY

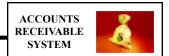

|                                           | od 09/01/08 -<br>CR Limit -<br>7 500.00       | Budget                                                                                                    | OpenDate C                                                                                                    | losDate<br>0/00/00                                                                                                    |                                                                                                    |                                                                                                    |                                                                                                    |
|-------------------------------------------|-----------------------------------------------|----------------------------------------------------------------------------------------------------|----------------------------------------------------------------------------------------------------|----------------------------------------------------------------------------------------------------|----------------------------------------------------------------------------------------------------|----------------------------------------------------------------------------------------------------|----------------------------------------------------------------------------------------------------|
| 216-793-891;<br>INDUSTRIAL<br>WILHELM WES | 7 500.00<br>TLAND                             | Budget<br>500.00                                                                                                    | OpenDate 0<br>01/31/04 0                                                                                                    | 71 os Date<br>10/00/00                                                                                                    |                                                                                                    |                                                                                                    |                                                                                                    |
|                                           | π ±                                           |                                                                                                    |                                                                                                    |                                                                                                    |                                                                                                    |                                                                                                    |                                                                                                    |
|                                           | Balance Tr                                    | ran I.D                                                                                                    | Amount L                                                                                                    | lnApplied Da                                                                                                    | ysToPay[                                                                                                    | Days01d                                                                                                    |                                                                                                    |
| 23103.79<br>0                             | 7711.89<br>7889.89 P                          | 9020                                                                                                    | -178.00                                                                                                    | 0.00                                                                                                    | 93                                                                                                    |                                                                                                    |                                                                                                    |
| 5                                         | 8165.14 P                                     | 9020                                                                                                    | -275.25                                                                                                    | 0.00                                                                                                    | 78                                                                                                    |                                                                                                    |                                                                                                    |
| 0                                         | 8217.14 P                                     | 9022                                                                                                    | -52.00                                                                                                    | 0.00                                                                                                    | 117                                                                                                    |                                                                                                    |                                                                                                    |
| 2                                         | 8696.76<br>11145.15                           |                                                                                                    |                                                                                                    |                                                                                                    |                                                                                                    |                                                                                                    |                                                                                                    |
| 0                                         | 11191.95                                      |                                                                                                    |                                                                                                    | 46.80                                                                                                    |                                                                                                    | 108                                                                                                    |                                                                                                    |
|                                           | 2909.94 I I I I I I I I I I I I I I I I I I I | 19694<br>19716<br>19741<br>19772<br>19773<br>19775<br>19779<br>19784<br>198038<br>198039<br>198047                      | 37.00<br>133.35<br>639.29<br>389.81<br>717.59<br>304.04<br>623.52<br>2093.66<br>625.64<br>1209.49                                                                                                    | 40.50                                                                                                    |                                                                                                    |                                                                                                    |                                                                                                    |
|                                           | _                                             |                                                                                                    | _,                                                                                                    |                                                                                                    |                                                                                                    |                                                                                                    |                                                                                                    |
| 0                                         | _                                             |                                                                                                    | b25.64                                                                                                    |                                                                                                    |                                                                                                    | 48                                                                                                    |                                                                                                    |
|                                           |                                               |                                                                                                    |                                                                                                    | 574.50                                                                                                    |                                                                                                    | 48                                                                                                    |                                                                                                    |
|                                           |                                               |                                                                                                    |                                                                                                    | 628.45                                                                                                    |                                                                                                    | 48                                                                                                    |                                                                                                    |
|                                           | 7986.89                                       |                                                                                                    |                                                                                                    |                                                                                                    |                                                                                                    |                                                                                                    |                                                                                                    |
|                                           |                                               |                                                                                                    |                                                                                                    |                                                                                                    |                                                                                                    | 20                                                                                                    |                                                                                                    |
|                                           |                                               |                                                                                                    |                                                                                                    |                                                                                                    |                                                                                                    |                                                                                                    |                                                                                                    |
| 2 3143/.80                                | 8161.42                                       |                                                                                                    |                                                                                                    |                                                                                                    | 8/                                                                                                    | 69                                                                                                    |                                                                                                    |
| 4<br>9<br>9<br>6<br>9                     |                                               |                                                                                                    |                                                                                                    |                                                                                                    |                                                                                                    |                                                                                                    |                                                                                                    |
|                                           | 0 5 5 0 0 2 9 9 0 0 8282.01                   | 0 7889.89 P 8165.14 P 0 8217.14 P 2 8696.76 9 11145.15 0 11191.95 8282.01 2909.94 I I I I I I I I I I I I I I I I I I I | 7889.89 P 9020 8165.14 P 9020 8217.14 P 9022 8696.76 9 11145.15 0 11191.95 8282.01 2909.94 I 19694 I 19716 I 19771 I 19772 I 19773 I 19775 I 19779 I 198038 I 198039 I 198047 I 198058 I 198059 I 1980391 0 6760.24 7334.74 7963.19 7986.89 8213.42 52.00 8161.42 I 19120 | 7889.89 P 9020 -178.00 8165.14 P 9020 -275.25 8217.14 P 9022 -52.00 8696.76 9 11145.15 11191.95 8282.01 2909.94 I 19694 429.73 I 19716 37.00 I 19741 133.35 I 19772 639.29 I 19773 389.81 I 19775 717.59 I 19779 304.04 I 19784 623.52 I 198038 2093.66 I 198039 625.64 I 198039 625.64 I 198047 1209.49 I 198059 275.25 I 198059 275.25 I 1980391 625.64 0 6760.24 0 7334.74 7963.19 0 7986.89 3 8213.42 52.00 8161.42 I 19120 52.00 | 7889.89 P 9020 -178.00 0.00 8165.14 P 9020 -275.25 0.00 8217.14 P 9022 -52.00 0.00 2 8696.76 479.62 9 11145.15 2448.39 11191.95 46.80 8282.01 2909.94 I 19694 429.73 | 7889.89 P 9020 -178.00 0.00 93 8165.14 P 9020 -275.25 0.00 78 0 8217.14 P 9022 -52.00 0.00 117 2 8696.76 479.62 9 11145.15 2448.39 0 11191.95 46.80 8282.01 2909.94 I 19694 429.73 I 19716 37.00 I 19741 133.35 I 19772 639.29 I 19773 389.81 I 19775 717.59 I 19779 304.04 I 198039 625.64 I 198039 625.64 I 198039 625.64 I 198047 1209.49 I 198058 178.00 I 198059 275.25 I 1980391 625.64 0.00 0 6760.24 3850.30 0 7334.74 574.50 5 7963.19 628.45 0 7986.89 23.70 2 31437.80 8161.42 I 19120 52.00 0.00 | 7889.89 P 9020 -178.00 0.00 93 8165.14 P 9020 -275.25 0.00 78 0 8217.14 P 9022 -52.00 0.00 117 2 8696.76 479.62 118 9 11145.15 2448.39 108 11191.95 46.80 80 8282.01 2909.94 I 19694 429.73 I 19716 37.00 I 19741 133.35 I 19772 639.29 I 19773 389.81 I 19775 717.59 I 19779 304.04 I 198038 2093.66 I 198039 625.64 I 198058 178.00 I 198059 275.25 I 1980391 625.64 0.00 0 6760.24 3850.30 48 0 7334.74 574.50 48 0 7966.89 23.70 48 0 7966.89 23.70 48 0 7966.89 23.70 48 0 7966.89 23.70 48 0 7966.89 223.70 48 0 7966.89 23.70 48 0 7966.89 23.70 48 0 7966.89 223.70 48 0 7966.89 223.70 48 |

SAMPLE OUTPUT: QUICK VIEW A/R INQUIRY/RECEIVABLES INQUIRY

Ver 2.22

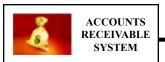

The RECEIVABLES AGING report displays all open items (unpaid invoices and unapplied credits) for each customer's account.

- Lists only customer's open items.
- Five (5) variable aging categories; current month and each previous month.
- Credits column separates out unapplied credits.
- **Days Old** column; weighted days old average by customer and overall.
- Can sort numerically by customer ID, alphabetically by name, or even by ZIP code.
- Can select only past due accounts
   (for example, all customers whose
   accounts are older than a given date),
   and/or for balances greater than a
   given minimum.
- Detailed mode: Customer, telephone, contact, all open items, original amount, days old, and balance due aged into appropriate aging categories with totals.
- Condensed mode: Customer, telephone, contact, weighted average days old, and aging totals.
- Report can be restricted to a range or single customer through a number of common profile properties, a range or specific date and a range of specific Type of transaction.
- Output can be directed to the screen, .PDF preview, any printer, fax, email or a networked harddrive on the server.

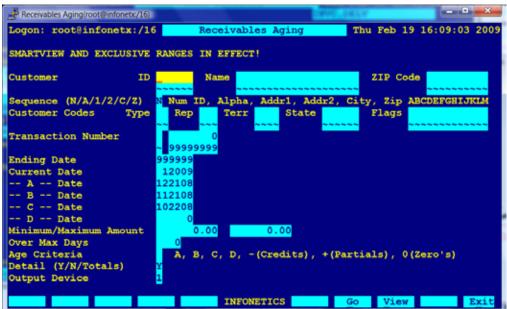

SETUP SCREEN: RECEIVABLES AGING

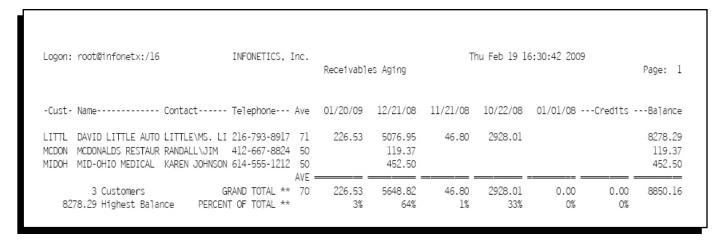

SAMPLE OUTPUT: RECEIVABLES AGING WITHOUT DETAIL

| Logon:                | root@infonetx:/16                                                                                                    | INFONETICS, Inc.                                                                                            | Receivables A  | Aging                                | Thu          | Feb 19 16:3       | 34:55 2009         | Page: 1                                                                             |
|-----------------------|----------------------------------------------------------------------------------------------------|----------------------------------------------------------------------------------------------------|----------------|--------------------------------------|--------------|-------------------|--------------------|-------------------------------------------------------------------------------------|
|                       | Name<br>n I.DDate Description                                                                                                    |                                                                                                    |                |                                      |              |                   |                    | Balance                                                                             |
|                       | DAVID LITTLE AUTO WRECKING<br>YARD #2<br>15 PLANK ROAD                                                                                                    | CO. LITTLEVMS. LIL<br>CHECK ON CONTR                                                                        |                |                                      | 216-793-8917 | 500.00            | 500.00 02/16/09    |                                                                                     |
| I<br>I<br>R<br>R<br>R | NEW SPRINGFIELD, OH 44403<br>198065 10/22/08 9997<br>19782 11/01/08<br>198053 11/29/08<br>100038 12/31/08 12456<br>100039 12/31/08 9663<br>100040 12/31/08 9663<br>100041 12/31/08 9663<br>198074 01/20/09 9997 | 4.47 479.62 120<br>2448.39 110<br>46.80 82<br>3850.30 50<br>574.50 50<br>628.45 50<br>23.70 50<br>226.53 30 |                | 3850.30<br>574.50<br>628.45<br>23.70 |              | 479.62<br>2448.39 |                    | 479.62<br>2928.01<br>2974.81<br>6825.11<br>7399.61<br>8028.06<br>8051.76<br>8278.29 |
|                       |                                                                                                    | CUSTOMER TOTAL * 71                                                                                         |                |                                      | 46.80        | 2928.01           |                    | 8278.29                                                                             |
|                       | MCCONALDS RESTAURANT<br>BACK DOOR<br>332 WEST BROAD<br>COLUMBUS. OH 45145                                                                                                    | RANDALL\JIM                                                                                                 |                |                                      | 412-667-8824 | 0.00              | 0.00 02/19/09      |                                                                                     |
|                       | 100042 12/31/08                                                                                                    | 119.37 50                                                                                                   |                |                                      |              |                   |                    | 119.37                                                                              |
|                       |                                                                                                    | CUSTOMER TOTAL * 50                                                                                         |                | 119.37                               |              |                   |                    | 119.37                                                                              |
|                       | MID-OHIO MEDICAL CENTER<br>1234 HIGH STREET<br>COLUMBUS OH 43000                                                                                                    | KAREN JOHNSON                                                                                               |                |                                      | 614-555-1212 | 0.00              | 0.00 02/19/09      |                                                                                     |
|                       | 100043 12/31/08                                                                                                    | 452.50 50                                                                                                   |                |                                      |              |                   |                    | 452.50                                                                              |
|                       |                                                                                                    | AVE -<br>CUSTOMER TOTAL * 50                                                                                |                | 452.50                               |              |                   |                    | 452.50                                                                              |
| 82                    | 3 Customers<br>78.29 Highest Balance PE                                                                                                    | GRAND TOTAL ** 70                                                                                           | 226.53 5<br>3% | 5648.82                              | 46.80        |                   | 0.00 0.00<br>0% 0% | 8850.16                                                                             |

SAMPLE OUTPUT: RECEIVABLES AGING WITH DETAIL

# **CREATE SERVICE CHARGE**

The CREATE SERVICE CHARGE program automatically computes service (finance) charges on past due balances. Unpaid service charges may be compounded if desired.

- Service charges can be applied to selected customers.
- Produces Service Charge Invoice if desired.
- Service charge rate, days past due, and minimum finance charge can be changed at any time if desired.

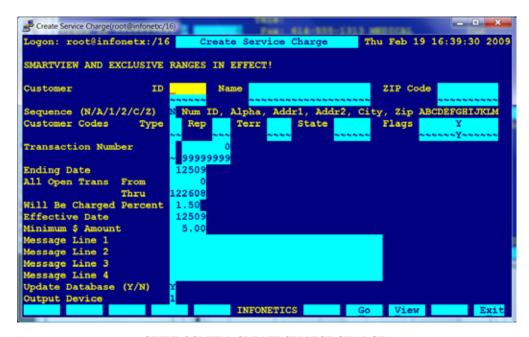

SETUP SCREEN: CREATE SERVICE CHARGE

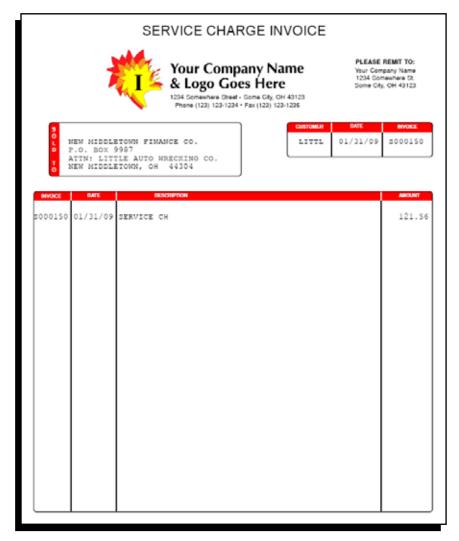

SAMPLE OUTPUT: CREATE SERVICE CHARGE

#### RECEIVABLES STATEMENT

The RECEIVABLES STATEMENT is a formatted printout of an account printed on custom forms available from IN-FONETICS for mailing to the customer. Various formats/layouts are available.

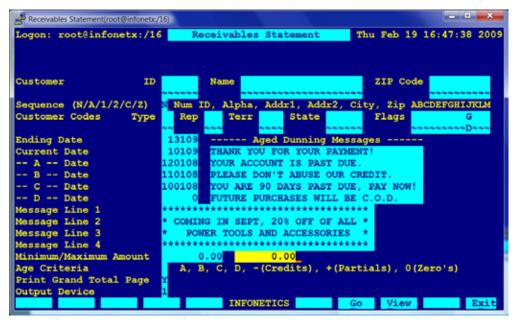

SETUP SCREEN: RECEIVABLES STATEMENT

- **Open items format** lists only unpaid invoices and unapplied credits.
- Activity format lists balance brought forward and all transactions for the current period (month).
- Aged dunning messages can be printed to correspond to each aging period. The appropriate message, determined by the oldest open invoice for that customer, will be printed on the statement.
- Four **advertising lines** available for general use.
- Can be sorted numerically by customer ID, alphabetically by customer name, or even by ZIP code.
- Can be run for only past due accounts (for example, all customers whose accounts are more than 60 days old), and/ or for balances greater than a given minimum.
- Statements can be generated individually for only selected customers, or in batch.
- Five aging totals are printed at bottom of statement.
- Output can be directed to the screen, .PDF preview, any printer, fax modem, email or a networked harddrive on the server.

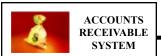

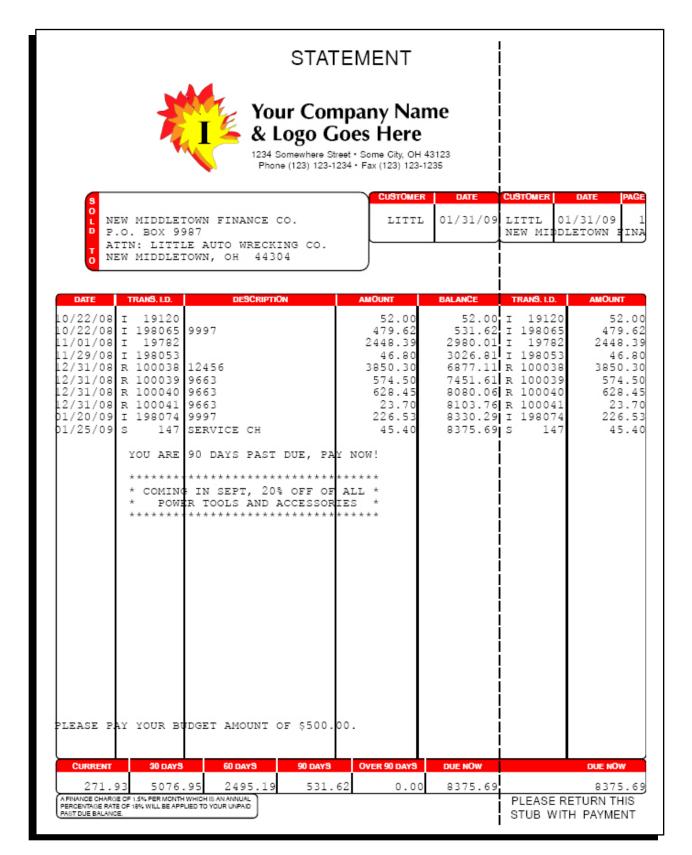

SAMPLE OUTPUT: RECEIVABLES STATEMENT